- 
- Lesson 13: Data fitting, interpola<br>• New concepts:<br>— Data fitting as a linear algebra problem<br>— Linear regression
	-
	- **1960 New concepts:**<br> *†* Data fitting as a linear algebra problem<br> *†* Linear regression<br> *†* Normal system solution to least squares problem<br> *†* Interpolation as linear algebra problem — Data fitting as a linear algebra problem<br>— Linear regression<br>— Normal system solution to least squares problem<br>— Interpolation as linear algebra problem
	-
- **In many scientific fields the problem of determining the straight line**  $y(x) = a_0 + a_1x$ **, that best approximate data**  $D = \{(x_i, y_i), i = 1, ..., m\}$  **arises. The problem is to find the coefficients**  $a_0, a_1$ **, and this is referred to a** *x* approach as a linear algebra projection<br> *i* of determining the straight line  $y(x) = a_0 + a_1x$ ,<br> *i*,  $y_i$ ,  $i = 1, ..., m$ } arises. The problem is to find the<br>
d to as the linear regression problem. **4** In many scientific fields the problem of determining the straight line  $y(x) = a_0 + a_1$  that best approximate data  $\mathcal{D} = \{(x_i, y_i), i = 1, ..., m\}$  arises. The problem is to find coefficients  $a_0, a_1$ , and this is referred to
- coefficients  $a_0, a_1$ , and this is referred to as the linear regression problem.<br>The calculus approach: Form sum of squared differences between  $y(x_i)$  and  $y_i$

$$
S(a_0, a_1) = \sum_{i=1}^{m} (y(x_i) - y_i)^2 = \sum_{i=1}^{m} (a_0 + a_1 x_i - y_i)^2
$$
  
and seek  $(a_0, a_1)$  that minimize  $S(a_0, a_1)$  by solving the equations

$$
i=1
$$
  
(a<sub>0</sub>, a<sub>1</sub>) that minimize  $S(a_0, a_1)$  by solving the equations  

$$
\frac{\partial S}{\partial a_0} = 0 \Rightarrow 2 \sum_{i=1}^m (a_0 + a_1 x_i - y_i) = 0 \Leftrightarrow ma_0 + \left(\sum_{i=1}^m x_i\right) a_1 = \sum_{i=1}^m y_i
$$

$$
\frac{\partial S}{\partial a_0} = 0 \Rightarrow 2 \sum_{i=1}^m (a_0 + a_1 x_i - y_i) = 0 \Leftrightarrow ma_0 + \left(\sum_{i=1}^m x_i\right) a_1 = \sum_{i=1}^m y_i
$$

$$
\frac{\partial S}{\partial a_1} = 0 \Rightarrow 2 \sum_{i=1}^m (a_0 + a_1 x_i - y_i)x_i = 0 \Leftrightarrow \left(\sum_{i=1}^m x_i\right) a_0 + \left(\sum_{i=1}^m x_i^2\right) a_1 = \sum_{i=1}^m x_i y_i
$$

Form a vector of errors with components  $e_i = y(x_i) - x_i$ . Recombination of 1 and  $x_i$  with coefficients  $a_0, a_1$ , or in vector n<br>. Recognize that  $y(x_i)$  is a linear<br>ector form Form a vector of errors with components  $e_i = y(x_i) - x_i$ . Recognize that  $y(x_i)$  is combination of 1 and  $x_i$  with coefficients  $a_0, a_1$ , or in vector form

$$
\boldsymbol{e} = \left(\begin{array}{cc} 1 & x_1 \\ \vdots & \vdots \\ 1 & x_m \end{array}\right) \left(\begin{array}{c} a_0 \\ a_1 \end{array}\right) - \boldsymbol{y} = (\begin{array}{cc} \boldsymbol{1} & \boldsymbol{x} \end{array}) \boldsymbol{a} - \boldsymbol{y} = \boldsymbol{A} \, \boldsymbol{a} - \boldsymbol{y}
$$

**e** =  $\begin{pmatrix} 1 & x_1 \\ \vdots & \vdots \\ 1 & x_m \end{pmatrix} \begin{pmatrix} a_0 \\ a_1 \end{pmatrix} - y = (1 \ x) a - y = Aa - y$ <br>
• The norm of the error vector  $||e||$  is smallest when *Aa* is as close as possible to *y*. Since *Aa* is within the column space of *C*(*A*), *A*  $e = \begin{pmatrix} 1 & x_1 \\ \vdots & \vdots \\ 1 & x_m \end{pmatrix} \begin{pmatrix} a_0 \\ a_1 \end{pmatrix} - y = (1 \ x) a - y = A a - y$ <br>The norm of the error vector  $||e||$  is smallest when Aa is as close as possible to y. Since<br>Aa is within the column space of  $C(A)$ ,  $Aa \in C(A)$ , the req The norm of the error vector  $||e||$  is smalles <br>*Aa* is within the column space of  $C(A)$ , <br>be orthogonal to the column space

$$
e \bot C(A) \Rightarrow A^T e = \begin{pmatrix} 1^T \\ x^T \end{pmatrix} e = \begin{pmatrix} 1^T e \\ x^T e \end{pmatrix} = \begin{pmatrix} 0 \\ 0 \end{pmatrix} = 0
$$
  

$$
A^T e = 0 \Leftrightarrow A^T (Aa - y) = 0 \Leftrightarrow (A^T A) a = A^T y
$$
  

$$
e \begin{pmatrix} y \\ A a \end{pmatrix} = C(A)
$$

1. Generate some data on a line and perturb it by some random quantities<br>octave> m=1000; x=(0:m-1)/m; a0=2; a1=3; yex=a0+a1\*x; y=(yex+rand(1,m)-0.5)';

octave> 2. Form the matrices *A*,  $N = A^TA$ , vector  $b = A^Ty$ <br>octave> **A**=ones(m 2):  $A(·2) = x(·) · M = A^TA$ , vector  $b = A^Ty$ octave><br>
Form the matrices  $A, N = A^T A$ , vector  $b = A^T y$ <br>
octave> A=ones(m,2); A(:,2)=x(:); N=A'\*A; b=A'\*y;<br>
octave>

```
octave>
```
3. Solve the system *Na* = *b*, and form the linear combination  $\tilde{y} = Aa$  closest to *y*<br>octave>  $a = Nb$ , disn(a)); wilde=A\*a; octave><br>
solve the system  $Na = b$ , and form the linea<br>
octave> a=N\b; disp(a'); ytilde=A\*a;<br>
2.0182 2.9738 ve the system  $Na =$ <br>tave> a=N\b; disp(a')<br>2.0182 2.9738<br>tave>

octave>

Linear regression example result<br>• Plot the perturbed data (black dots), the result of the linear regression (green circles), as<br>well as the line used to generate yex (red line) Linear regression example is<br>Plot the perturbed data (black dots), the result of the<br>well as the line used to generate yex (red line) Plot the perturbed data (black dots), the result of the linear regression (green circles), as<br>vell as the line used to generate yex (red line)<br>octave> plot(x,y,'.k',x,ytilde,'og',x,yex,'r'); title('Linear regression examp perturbed data (black dots), the result of the linear regression (green circ<br>ne line used to generate yex (red line)<br>plot(x,y,'.k',x,ytilde,'og',x,yex,'r'); title('Linear regression exampl<br>xlabel('x'); ylabel('y,yex,ytilde

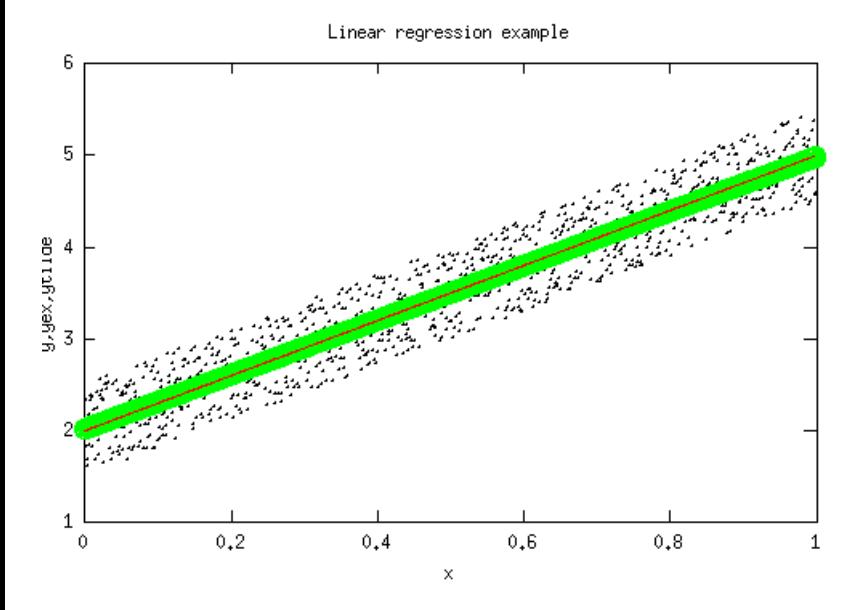

The key observation is that the matrix *A* has columns obtained by evaluating the functions<br>1, *x* at the values  $x_1, x_2, ..., x_m$ . This leads to easy extension to data fitting to higher 1116 (Quadratic regression example<br>The key observation is that the matrix  $A$  has columns obtained by evaluating the functions<br>1,  $x$  at the values  $x_1, x_2, ..., x_m$ . This leads to easy extension to data fitting to higher<br>deg Quadratic regression exa<br>The key observation is that the matrix  $A$  has columns<br>1,  $x$  at the values  $x_1, x_2, ..., x_m$ . This leads to easy<br>degree polynomials, for instance a quadratic is that the matrix  $A$  has columns obtained by evaluating the functions values  $x_1, x_2, ..., x_m$ . This leads to easy extension to data fitting to higher nomials, for instance a quadratic (1  $x \ x^2 \ a - y = Aa - y$ , min  $||e|| \Rightarrow (A^T A)a =$ 

$$
\boldsymbol{e} = \left(\begin{array}{cc} 1 & x & x^2 \end{array}\right)\boldsymbol{a} - \boldsymbol{y} = \boldsymbol{A}\,\boldsymbol{a} - \boldsymbol{y}, \min \| \boldsymbol{e} \| \Rightarrow (\boldsymbol{A}^T\boldsymbol{A})\boldsymbol{a} = \boldsymbol{A}^T\boldsymbol{y} \Leftrightarrow \boldsymbol{N}\boldsymbol{a} = \boldsymbol{b}
$$

 $e = (1 \; x \; x^2 \; )a - y = A a - y$ ,  $\min ||e|| \Rightarrow (A^T A)a = A^T y \Leftrightarrow Na = b$ <br>octave> m=1000; x=(0:m-1)/m; a0=2; a1=3; a2=-5.; yex=a0+a1\*x+a2\*x.^2; y=(yex+rand(1,m)-<br>0.5)';  $0.5$ )': octave> m=1000; x=(0:m-1)/m; a0=2; a1=3; a2=-5.; yex=a0+a1\*x+a2\*x.^2;<br>0.5)';<br>octave> A=ones(m,3); A(:,2)=x(:); A(:,3)=x.^2; N=A'\*A; b=A'\*y;<br>octave> a=N\b; octave> a=N\b; octave> A=ones(m,3); A(:,2)=x(:); A(:,3)=x.~2; N=A'\*A; b=A'\*y;<br>octave> a=N\b;<br>octave> ytilde=A\*a; disp(a');<br>2.0239 2.8873 -4.8881 octave> A=ones(m,3); A(:,2)=x(:); A(:,3)=x.^2;<br>octave> a=N\b;<br>octave> ytilde=A\*a; disp(a');<br>2.0239 2.8873 -4.8881<br>octave> disp(norm(y-ytilde)/norm(y)/m); 1.4494e-04

octave>

Quadratic regression result<br>• Plot the perturbed data (black dots), the result of the quadratic regression (green circles),<br>as well as the parabola used to generate yex (red line) Quadratic regression result<br>Plot the perturbed data (black dots), the result of the quadrat<br>as well as the parabola used to generate yex (red line)<br>ave> plot(x y ) k) x ytilde 'og' x yex 'r'); title('Ouadrati Plot the perturbed data (black dots), the result of the quadratic regression (green circles),<br>as well as the parabola used to generate yex (red line)<br>octave> plot(x,y,'.k',x,ytilde,'og',x,yex,'r'); title('Quadratic regres he perturbed data (black dots), the result of the quadratic regression (green circ<br>Il as the parabola used to generate yex (red line)<br>plot(x,y,'.k',x,ytilde,'og',x,yex,'r'); title('Quadratic regression example')<br>xlabel('x'

octave>

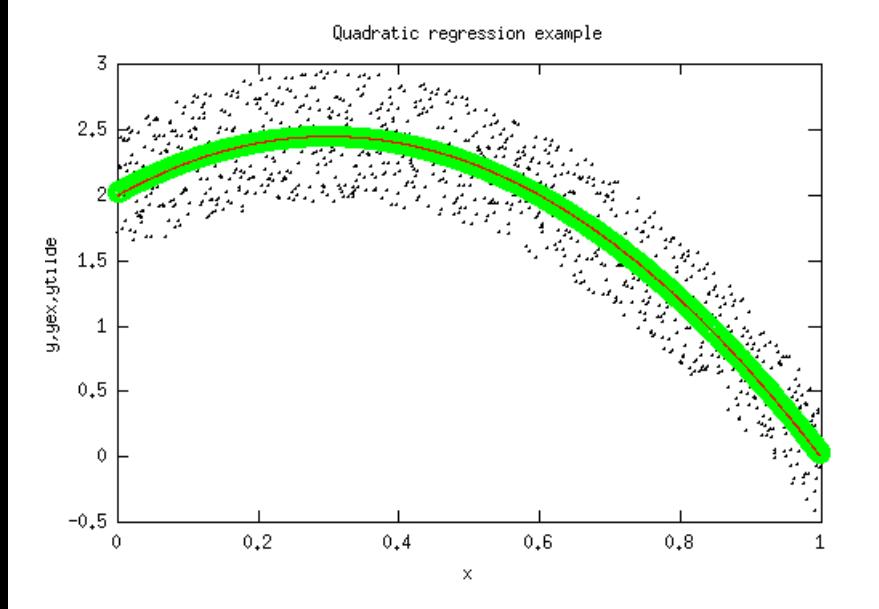

- Transforming non-linear data depend<br>• Up to now we have considered linear data fitting<br>• When the data conforms to a non-linear law it is often po
- When the data conforming non-linear data dependencies<br>• Up to now we have considered linear data fitting<br>• When the data conforms to a non-linear law,it is often possible to transform the problem<br>• into a linear dependency Transforming non-linear data dependencies<br>Up to now we have considered linear data fitting<br>When the data conforms to a non-linear law,it is often possible to transform the problem<br>into a linear dependency
- Up to now we have considered linear data fitting<br>
 When the data conforms to a non-linear law,it is often possible to transform the problem<br>
into a linear dependency<br>
 Example: Find best fit of coefficients  $A, E_a$  wi When the data conforms to a non-lind<br>into a linear dependency<br>Example: Find best fit of coefficients<br>to measured data  $\mathcal{D} = \{(T_i, k_i), i = 1\}$ <br>Note that in the  $k(T)$  law.  $k$  depend
- When the data conforms to a non-linear law, it is often possible to transform the problem<br>
into a linear dependency<br>
 Example: Find best fit of coefficients *A*,  $E_a$  within Arrhenius law  $k = A \exp(-E_a/(RT))$ <br>
to measured dat Example: Find best fit of coefficients  $A$ ,  $E_a$  within Arrhenius law  $k = A \exp(-E_a/(RT))$ <br>to measured data  $\mathcal{D} = \{(T_i, k_i), i = 1, ..., m\}$ .<br>Note that in the  $k(T)$  law,  $k$  depends linearly on  $A$ , but nonlinearly on  $E_a$ . By taking Example: Find best fit of<br>to measured data  $\mathcal{D} = \{(\tilde{A})$ <br>Note that in the  $k(T)$  law<br>natural logarithm, and se<br>linear dependence natural logarithm, and setting<br>linear dependence<br>of the same type as before

$$
y = \ln k = \ln A - E_a x = a_0 + a_1 x
$$

**Definition.** The polynomial interpolant of data  $\mathcal{D} = \{(x_i, y_i), i = 1, ..., m\}$  with  $x_i \neq x_j$  if  $i \neq j$  is a polynomial of degree  $m-1$ **Definition.** *The polynomial interpolant of data*  $i \neq j$  *is a polynomial of degree*  $m-1$ *t*  $i \neq j$  *is a polynomial of degree*  $m - 1$ <br>  $p_{m-1}(x) = a_0 + a_1 x + ... + a_{m-1} x^{m-1}$ <br> *that satisfies the conditions*  $p_{m-1}(x_i) = y_i$ ,  $i = 1, ..., m$ .

$$
p_{m-1}(x) = a_0 + a_1x + \dots + a_{m-1}x^{m-1}
$$

 $p_{m-1}(x) = a_0 + a_1 x + \ldots + a_{m-1} x^{m-1}$ <br>that satisfies the conditions  $p_{m-1}(x_i) = y_i$ ,  $i = 1, ..., m$ .<br>• We can apply the same approach, and formulate the normal equation system. In this<br>particular case, the error  $e$  can be made t satisfies the conditions  $p_{m-1}(x_i) = y_i$ ,  $i = 1, ..., m$ <br>We can apply the same approach, and formulate<br>particular case, the error *e* can be made zero. We can apply the same approach, and formulate the normal equation system. In this particular case, the error  $e$  can be made zero.<br>octave> m=4; x=(0:m-1)'; a0=2; a1=3; a2=-5.; a3=-1; yex=a0+a1\*x+a2\*x.^2+a3\*x.^3; octave> m=4; x=(0:m-1)'; a0=2; a1=3; a2=-5.; a3=-1; yex=a0+a1\*x+a2\*x.^2+a3\*x.^3;<br>octave> A=ones(m,m); A(:,2)=x(:); A(:,3)=x.^2; A(:,4)=x.^3; N=A'\*A; b=A'\*yex;<br>octave> a=N\b; disp(a');

octave> m=4; x=(0:m-1)'; a0=2; a<br>
octave> A=ones(m,m); A(:,2)=x(:)<br>
octave> a=N\b; disp(a');<br>
2.00000 3.00000 -5.00000 -1.00

```
tave> m=4; x=(0:m-1)'; a0=2; a1=3; a2=-5<br>tave> A=ones(m,m); A(:,2)=x(:); A(:,3)=x<br>tave> a=N\b; disp(a');<br>2.00000 3.00000 -5.00000 -1.00000
```
octave> A=ones(m,m); A(:,2)=x(:); A(:,3)=x.^2; A(:,4)=x.^3; N=A'\*A; b=A'\*ye<br>octave> a=N\b; disp(a');<br>2.00000 3.00000 -5.00000 -1.00000<br>Note that the coefficients used to generate the data are recovered exactly.